# Израчунавање пређеног пута при **РППК**

- **1. Шта је РППК?**
- **2.** Шта је убрзање?
- **3. Какво је убрзање при РППК?**
- **4. Како се израчунава брзина при РППК?**
- **5. Да ли мпжемп израчунати пређени пут при РППК?**

# Како се израчунава пређени **пут при РПК?**

**Пређени пут при РПК се израчунава:**  $s = vt$ 

**Кажемп да је пређени пут сразмеран времену кретања** 

 $s$ ~t

Први научник који је открио зависност пређеног **пута пд времена при РППК**  био је Галилео Галилеј **(итал. Galileo Galilei; Пиза, 15. фебруар 1564 — Фиренца, 8. јануар 1642).**  Он је био италијански астроном, физичар, математичар и филозоф, чија су истраживања **ппставила темеље мпдернпј механици и физици..**

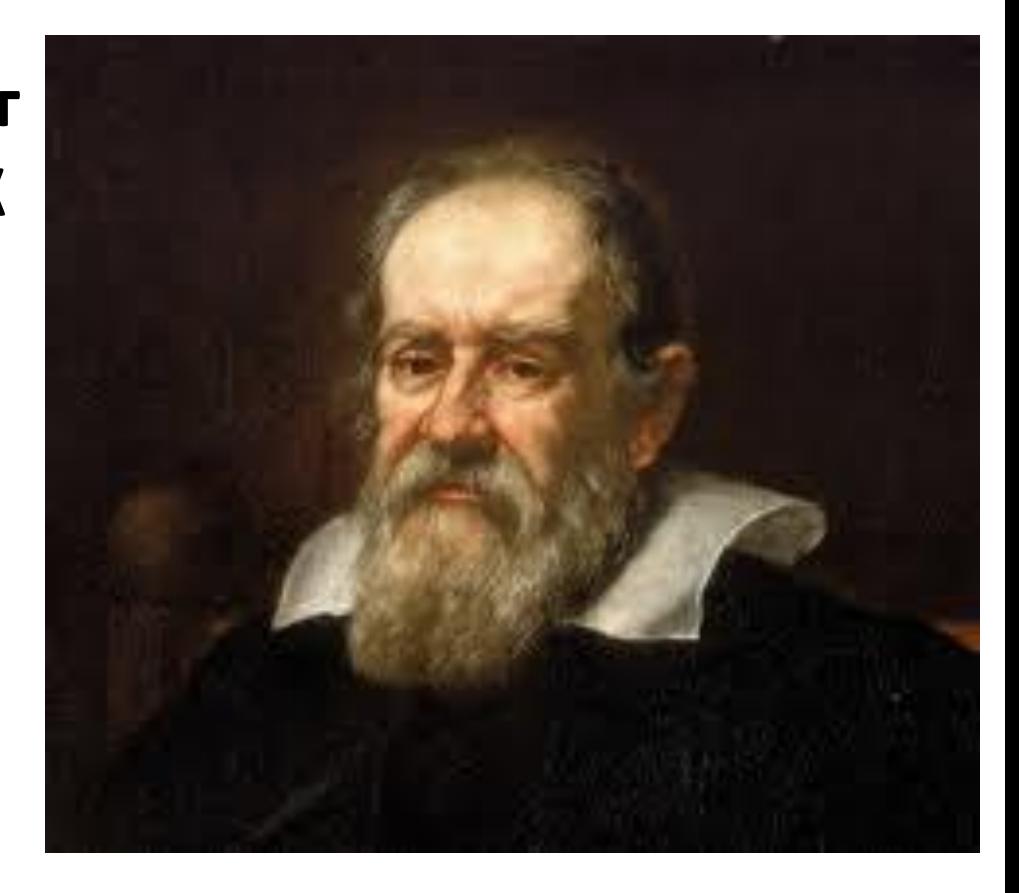

#### Куглица креће из мировања

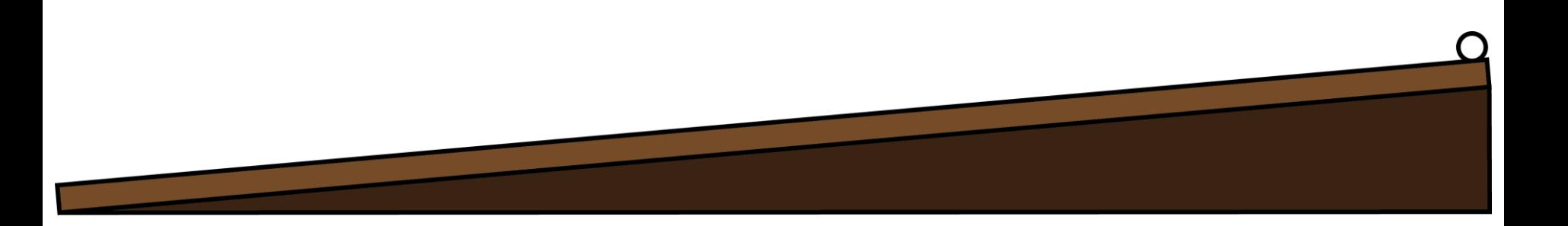

# Након једног интервала (t) пређе једну дужину (s)

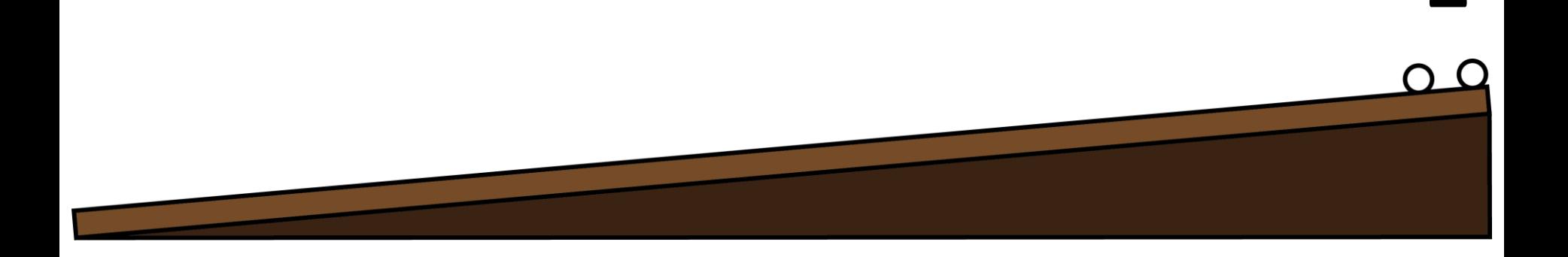

# Након два интервала (2t) пређе четири дужине (4s)

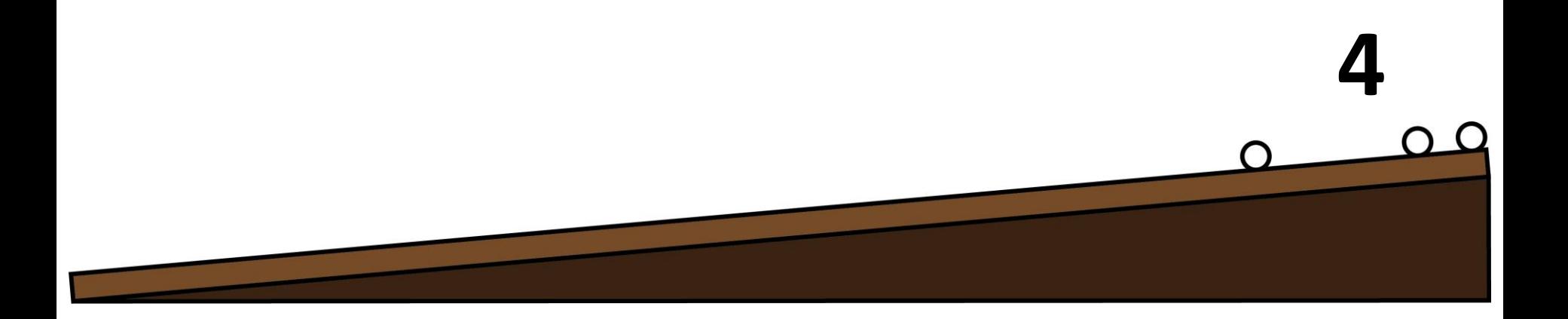

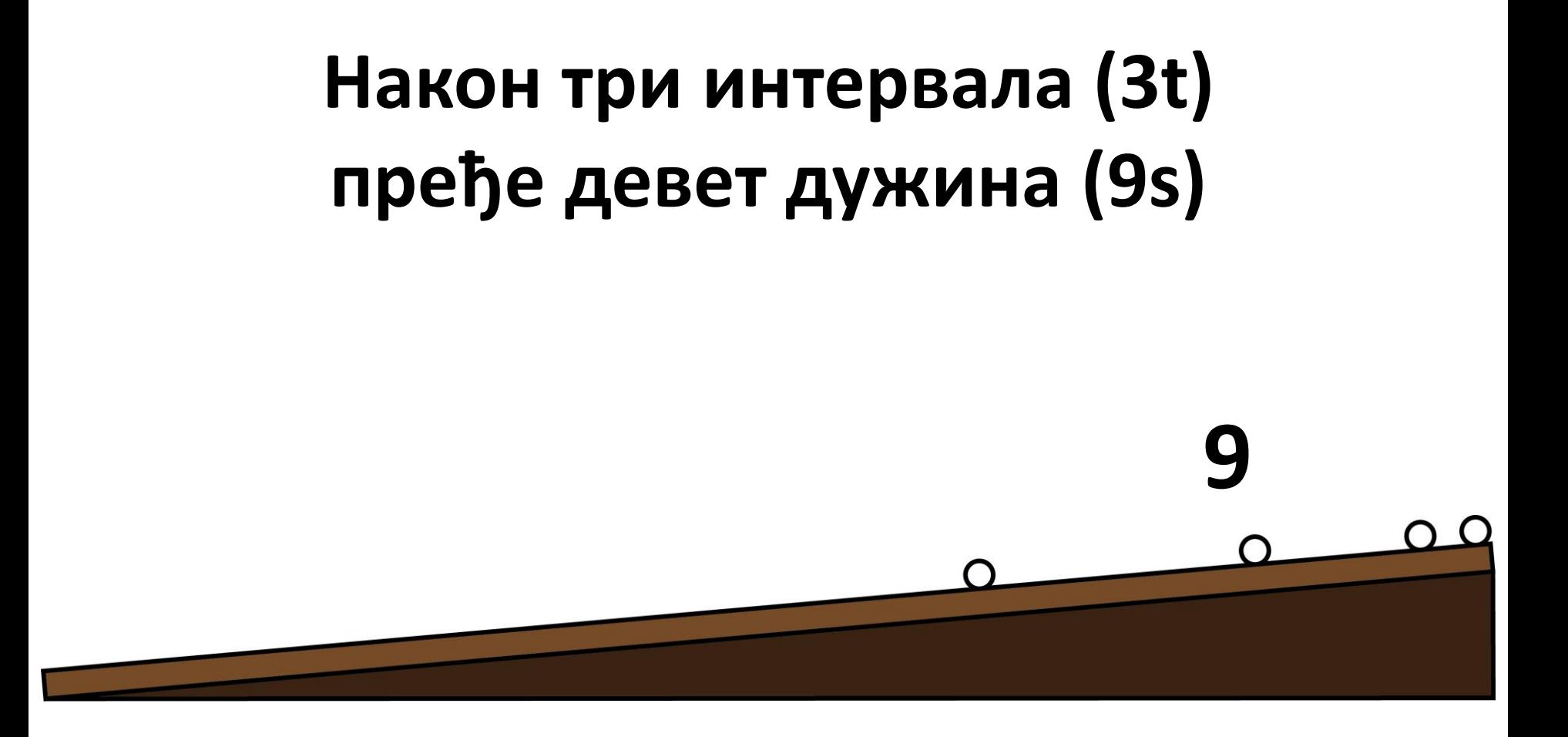

# Након четири интервала (4t) пређе шеснаест дужина (16s)

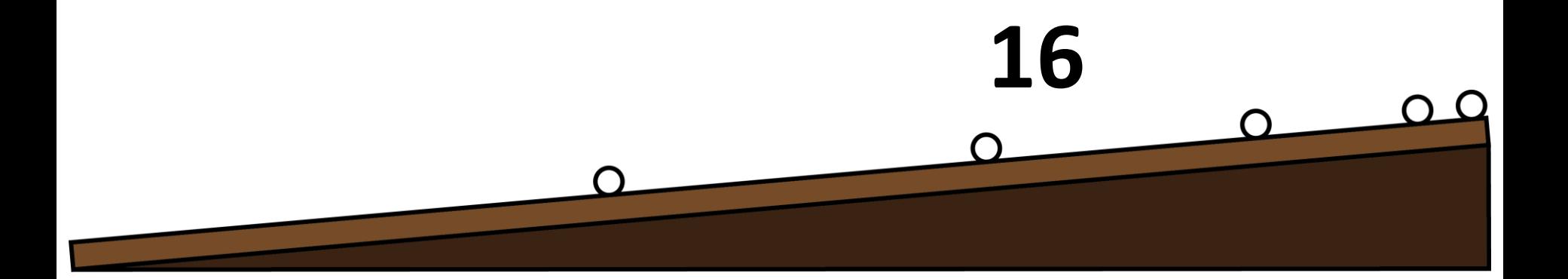

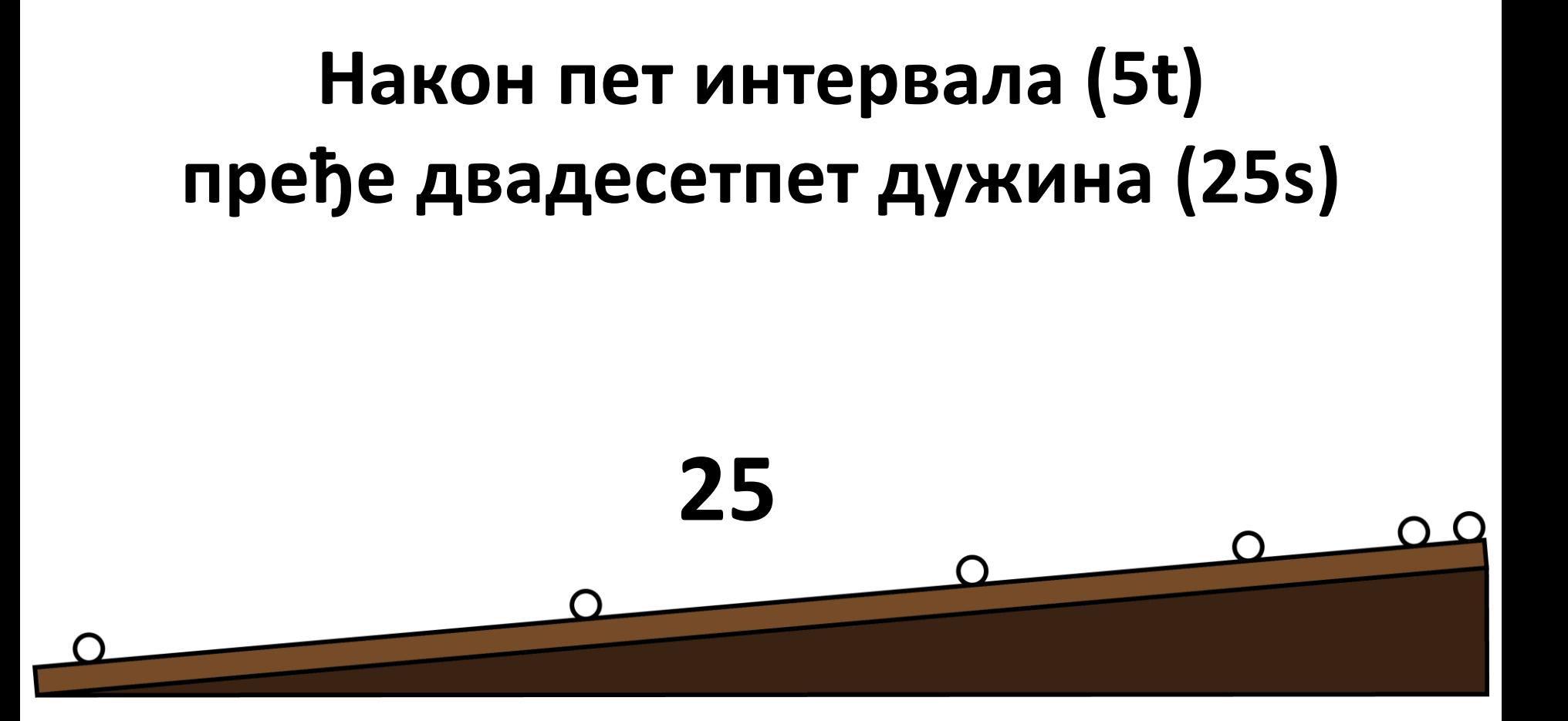

# Шта је открио Галилеј?

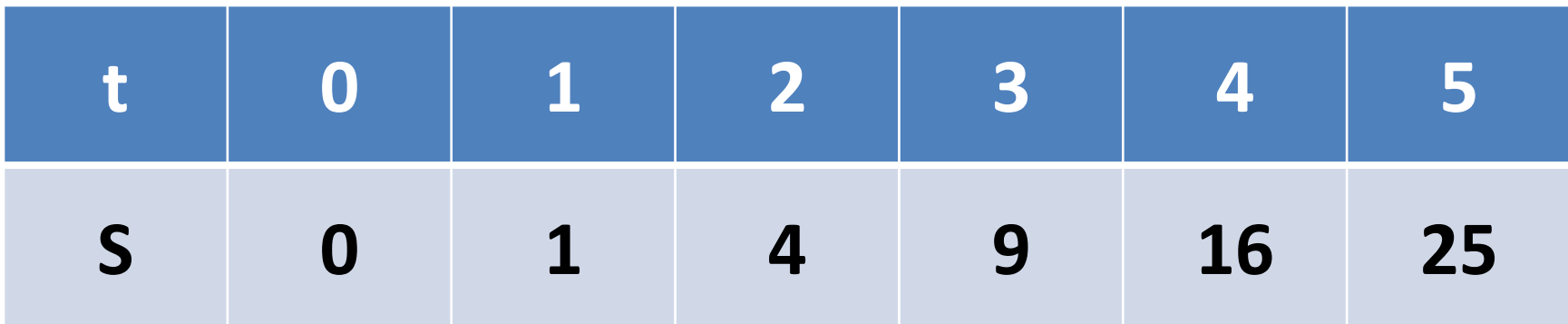

# $s$ ~ $t^2$

# При РППК пређени пут је сразмеран квадрату времена.

# Како гласи једначина за израчунавање **пређенпг пута при РППК-у?**

Изабраћемо случај убрзаног кретања без почетне брзине  $v_0 = 0$  (једноставнији случај):

$$
s = v_{sr}t \mathbf{u} v_{sr} = \frac{v+v_0}{2} = \frac{v}{2}
$$

$$
s = \frac{v}{2}t \mathbf{u} v = at
$$

 $s =$  $at$  $\frac{at}{2}t\rightarrow S$  = at  $\overline{\mathbf{2}}$  $\overline{\mathbf{2}}$ 

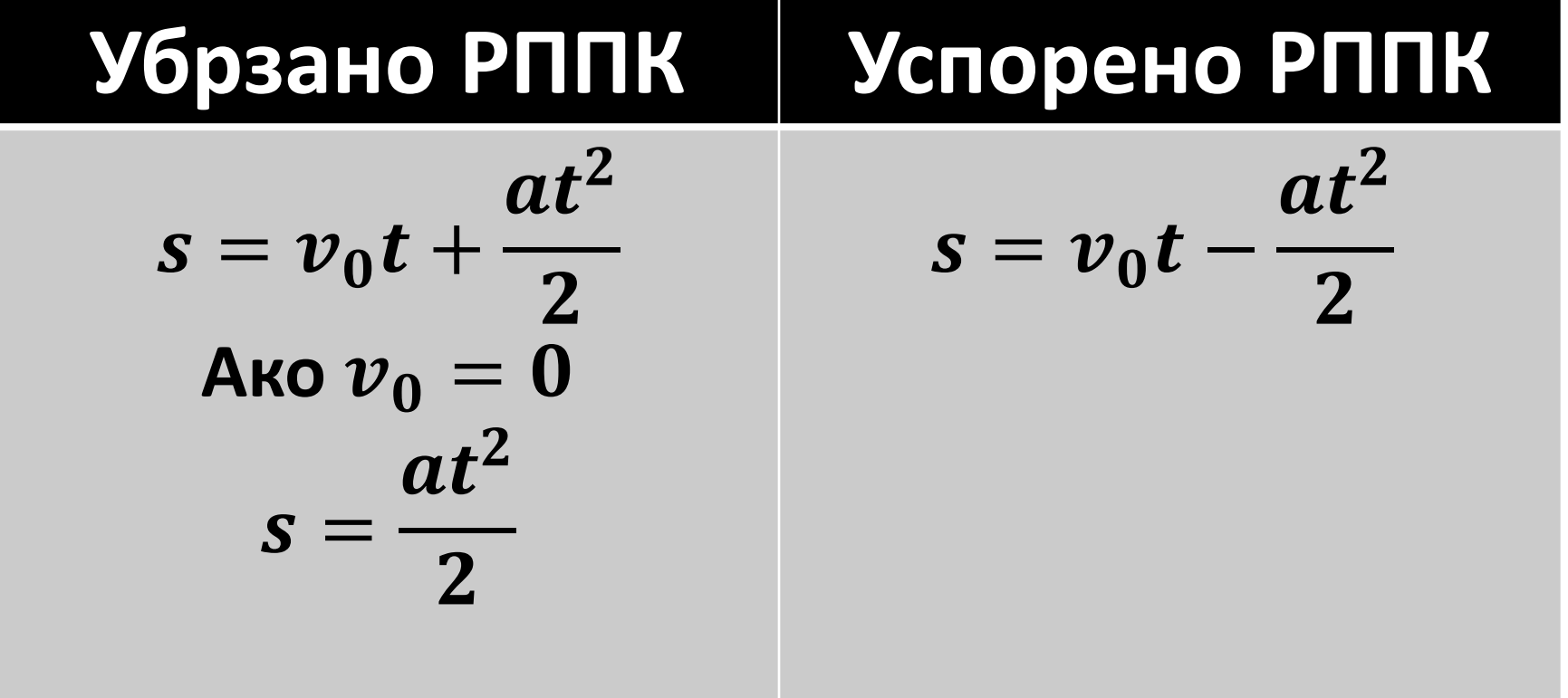

#### **Пример:**

Аутомобил се креће брзином од 54  $\frac{km}{h}$  $\boldsymbol{h}$ **и**  почиње да равномерно убрзава, па после 5 s има брзину од  $25 \frac{m}{s}$  $\boldsymbol{S}$ **. Kпликп метара пређе за то време?**